## Metody optymalizacji – laboratorium

- zad. 0 Przeczytać opis języka GNU MathProg w celu zapoznania się z możliwościami GNU MathProg.
- zad. 1 (Sysło, Deo, Kowalik 1993) Jednym z testów na dokładność i odporność algorytmów LP jest następujące zagadnienie

 $\min$   $\bm{c}^T\bm{x}$ 

 $Ax = b, x \ge 0,$ 

Przy warunkach

gdzie

$$
a_{ij} = \frac{1}{i+j-1}, \ i, j = 1, \dots, n,
$$

$$
c_i = b_i = \sum_{j=1}^n \frac{1}{i+j-1}, \ i = 1, \dots, n.
$$

Rozwiązaniem tego zagadnienia jest  $x_i = 1, i = 1, \ldots, n$ . Macierz *A* występująca w tym teście, zwana macierzą Hilberta, powoduje złe uwarunkowanie zagadnienia nawet dla niezbyt dużych *n*.

Zapisać model w GNU MathProg i użyć glpsol do określenia rozmiaru problemu *n* jaki jeszcze można rozwiązać z dokładnością do co najmniej 2 cyfr. Drukować błąd względny *||x − x*˜*||*2*/||x||*<sup>2</sup> dla danego *n*, gdzie *x*˜ jest rozwiązaniem obliczonym a *x* dokładnym.

Uogólnić metodę rozwiązania, tj. oddzielić model od danych, tak aby można było zadawać dane (*n*), w sekcji data lub w pliku, na podstawie, których GNU MathProg generowałby model i go rozwiązywał. Maksymalnie sparametryzować zapis modelu.

Jeżeli ktoś z Państwa będzie się nudził, to proszę dodatkowo zrealizować to zadanie w julii dla solverów clp, HiGHS i GLPK.

zad. 2 Pewna firma zajmuje się wypożyczaniem camperów w środkowej Europie. Zakres jej działalności obejmuje Polskę oraz sąsiednie kraje. Co jakiś czas pojawia się naturalny problem niedoboru lub nadmiaru camperów (dwa rodzaje zależne od komfortu: Standard i VIP) w miastach gdzie zlokalizowane są przedstawicielstwa firmy (punkty wypożyczania camperów). Poniżej tabela opisuje problem nadmiaru i niedoboru:

|                   | niedobór        |     | nadmiar  |                |
|-------------------|-----------------|-----|----------|----------------|
| miasta            | <i>Standard</i> | VIP | Standard | VIP            |
| Warszawa          |                 | 4   | 14       |                |
| Gdańsk            | 20              |     |          | $\overline{2}$ |
| Szczecin          |                 |     | 12       | 4              |
| Wrocław           | 8               |     |          | 10             |
| Kraków            |                 | 8   | 10       |                |
| <b>Berlin</b>     | 16              | 4   |          |                |
| Rostok            | $\overline{2}$  |     |          | 4              |
| Lipsk             | 3               |     |          | 10             |
| Praga             |                 | 4   | 10       |                |
| <b>Brno</b>       | 9               |     |          | $\overline{2}$ |
| <b>Bratysława</b> | 4               |     |          | 8              |
| Koszyce           | 4               |     |          | 4              |
| Budapeszt         | 8               |     |          | 4              |
| Razem             | 74              | 20  | 46       | 48             |

Należy ustalić plan przemieszczania camperów przy minimalizacji kosztów transportu, jeśli:

- koszt przemieszczenia campera Standard jest proporcjonalny do odległości (odległości ustalić na podstawie, np. google map),
- koszt przemieszczenia campera VIP jest o 15% wyższy niż campera Standard,
- camper Standard może być zastąpiony przez camper VIP. Natomiast camper VIP nie może zastąpić camper Standard.

Zapisać model programowania liniowego w GNU MathProg i rozwiązać go za pomocą glpsol.

Uogólnić metodę rozwiązania, tj. oddzielić model od danych. Maksymalnie sparametryzować zapis modelu.

Sprawdzić, czy założenie całkowitoliczbowości zmiennych decyzyjnych jest potrzebne.

zad. 3 Przedsiębiorstwo produkuje cztery mieszanki - produkty końcowe (patrz schemat). Dwa z tych produktów są produktami podstawowymi, powstającymi jako mieszanki trzech surowców. Poniższa tablica pokazuje, w jaki sposób surowce te mają być wymieszane, a także zawiera ceny zbytu produktów podstawowych (zakładamy, że firma może sprzedać takie ilości wszystkich produktów, jakie wytworzy, nie zmieniając cen):

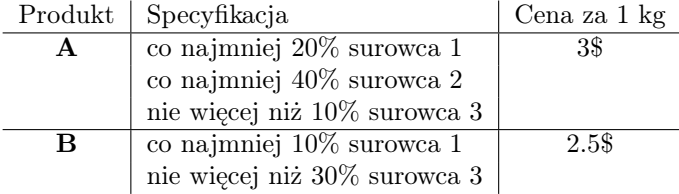

W celu zagwarantowania terminowych dostaw surowców przedsiębiorstwo zgodziło się na to, że w każdym wypadku w rozpatrywanym okresie planowania zakupi pewne minimalne ilości tych surowców. Natomiast fizyczne uwarunkowania urządzeń produkcyjnych ograniczają z góry ilość każdego z surowców, jaką przedsiębiorstwo może w tym okresie przetworzyć. Oba rodzaje ograniczeń, jak i jednostkowe ceny surowców podane są w poniższej tabeli:

|   | Surowiec Minimum | Maksimum | Koszt za 1 kg |
|---|------------------|----------|---------------|
|   | (kg)             | kg       | \$            |
|   | 2000             | 6000     | 2.1           |
|   | 3000             | 5000     | 1.6           |
| 3 | 4000             | 7000     | 10            |

Z samej natury procesu produkcji wynika fakt, że tylko pewna część każdego z surowców użytych do produkcji produktów podstawowych wchodzi bezpośrednio do tych produktów. Reszta (odpady), których ilość wyraża się każdorazowo poprzez znany współczynnik strat (patrz poniższa tabela), może być albo użyta ponownie - do produkcji produktów C i D albo zniszczona na koszt firmy.

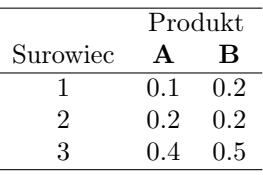

Drugorzędny produkt C otrzymuje się poprzez wymieszanie dowolnych ilości odpadów z surowców 1, 2, 3 otrzymanych przy wyrobie produktu A z oryginalnym surowcem 1, przy czym ten ostatni musi stanowić (wagowo) dokladnie 20% mieszanki. Podobnie, drugorzędny produkt D otrzymuje się poprzez wymieszanie dowolnych ilości odpadów z surowców 1, 2, 3 otrzymanych przy wyrobie produktu B z oryginalnym surowcem 2, przy czym ten ostatni musi stanowić (wagowo) dokładnie 30% mieszanki. Przy produkcji produktów drugorzędnych nie powstają żadne odpady. Ceny rynkowe (za 1 kg) produktów C i D wynoszą odpowiednio 0*.*6\$ i 0*.*5\$.

Poniższa tabela zawiera koszty zniszczenia odpadów nie użytych do produkcji produktów drugorzędnych. Ceny te są różne w zależności od pochodzenia odpadów (kombinacja surowiec/produkt podstawowy), ponieważ odpady z różnych procesów produkcyjnych mają różne własności chemiczne:

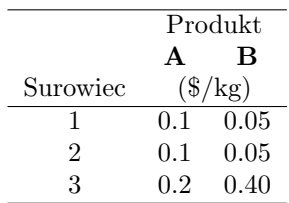

Przedsiębiorstwo chce znaleźć odpowiedź na następujące pytania:

- Ile zakupić surowców 1, 2 i 3?
- Jaką część każdego z surowców przeznaczyć do produkcji jakiego produktu (A, B, C i  $D$ )?
- Jaką część odpadów z produkcji produktów A i B zniszczyć, a jaką przeznaczyć do produkcji produktów drugorzędnych?

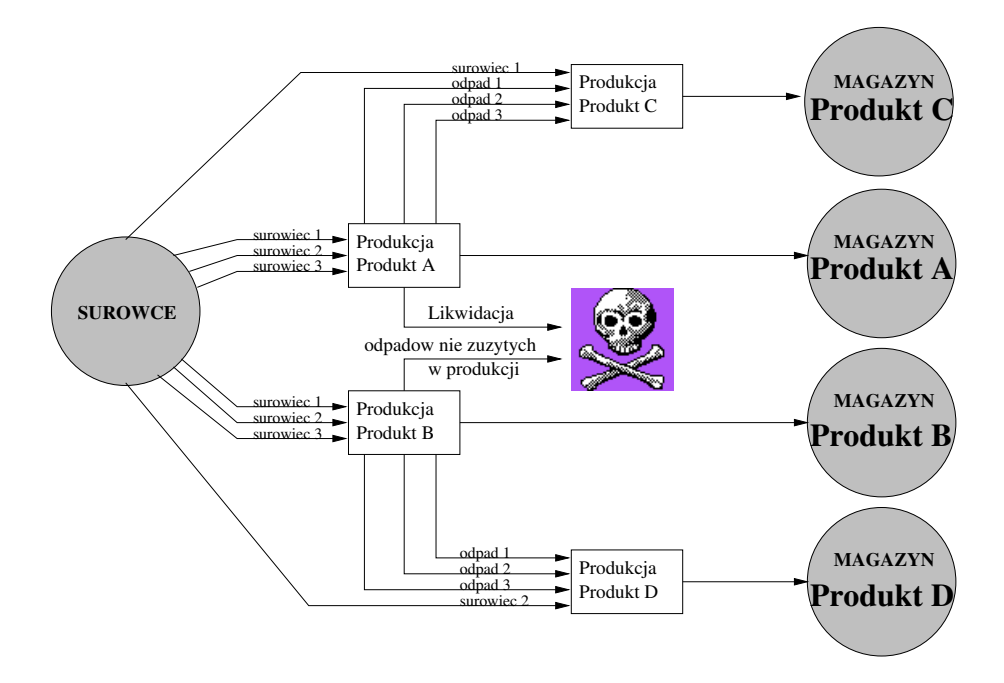

Zapisać model programowania liniowego w GNU MathProg i rozwiązać go za pomocą glpsol. Tutaj można napisać model programowania liniowego pod konkretne dane z zadania - nie trzeba oddzielać danych od modelu.

zad. 4 Student uczęszcza na pięć następujących przedmiotów: algebrę, analizę, fizykę, chemię minerałów i chemię organiczną. Ze względu na dużą liczbę studentów, do każdego z tych przedmiotów zorganizowano cztery grupy ćwiczeniowe. W poniższej tabeli podane są godziny zajęć każdej z tych grup:

|    | Algebra          | Analiza          | Fizyka           | Chemia min.    | Chemia org.    |
|----|------------------|------------------|------------------|----------------|----------------|
|    | P <sub>n</sub>   | P <sub>n</sub>   | Wt.              | Pn.            | Pn.            |
| T  | $13 - 15$        | 13-15            | $8 - 11$         | $8 - 10$       | $9-10:30$      |
|    | W <sub>t</sub> . | W <sub>t</sub> . | W <sub>t</sub> . | P <sub>n</sub> | P <sub>n</sub> |
| H  | $10 - 12$        | $10 - 12$        | $10 - 13$        | $8 - 10$       | 10:30-12       |
|    | Sr.              | Sr.              | $C_{Z}$ .        | Cz.            | Pt.            |
| Ш  | $10 - 12$        | $11 - 13$        | $15 - 18$        | 13-15          | $11 - 12:30$   |
|    | Šr.              | $C_{Z}$ .        | Cz.              | Pt.            | Pt.            |
| ΙV | $11 - 13$        | $8 - 10$         | 17-20            | $13 - 15$      | 13-14:30       |

Dla każdego z przedmiotów student wyraził swoje preferencje wobec poszczególnych grup, przyporządkując każdej z nich ocenę między 0 a 10 punktów. Ocena ta bierze pod uwagę godzinę odbywania się ćwiczeń oraz opinię, jaką cieszy się prowadzący je asystent. Preferencje te podane są w poniższej tabeli:

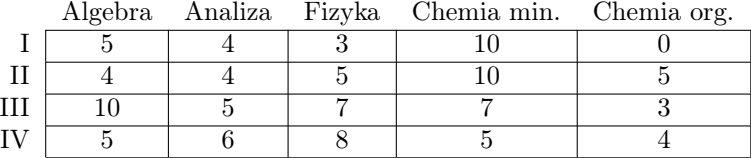

Student pragnie w ten sposób zapisać się na zajęcia z pięciu obowiązujących go przedmiotów, by zmaksymalizować sumę punktów preferencyjnych. Chce on przy tym respektować trzy następujące ograniczenia:

- nie zapisywać się na więcej niż cztery godziny ćwiczeń dziennie,
- mieć codziennie między 12 a 14 jedną godzinę wolną (by zjeść obiad w stołówce, która otwarta jest tylko w tych godzinach),
- móc trenować przynajmniej raz w tygodniu swoją ulubioną dyscyplinę sportu. Treningi odbywają się: w poniedziałek od 13 do 15 oraz w środę od 11 do 13 i od 13 do 15 (może więc trenować raz, dwa lub trzy razy w tygodniu).
- 1. Zapisać model programowania calkowitoliczbowego w GNU MathProg i rozwiązać go za pomocą glpsol.
- 2. Czy istnieje taki rozkład zajęć, w którym wszystkie ćwiczenia z przedmiotów obowiązkowych byłyby zgrupowane w trzech dniach - w poniedziałek, wtorek i czwartek - oraz wszystkie odpowiadałyby preferencjom nie mniejszym niż 5?

Tutaj można napisać model programowania calkowitoliczbowego pod konkretne dane z zadania - nie trzeba oddzielać danych od modelu.

Rozwiązania problemów przedstawić w sprawozdaniu, plik pdf, które powinno zawierać:

- 1. modele
	- (a) definicje zmiennych decyzyjnych (opis, jednostki),
	- (b) ograniczenia wraz z interpretacją (nie umieszczać źródeł modelu),
	- (c) funkcje celu wraz z interpretacją,
- 2. wyniki oraz ich interpretację.

Model, zmienne w sprawozdaniu zapisujemy matematycznie (nie w GNU MathProg) - zob. na stronie [przykład opisu modelu](https://cs.pwr.edu.pl/zielinski/lectures/om/jump/singlemachine.pdf).

Do sprawozdania należy dołączyć pliki w GNU MathProg (\*.mod, \*.dat) Pliki powinny być skomentowane: imię i nazwisko autora, komentarze zmiennych, zaetykietowane ograniczenia oraz komentarz ograniczeń.

Uwaga: Za zadania 1, 2, 3 (zadania obowiązkowe) można otrzymać co najwyżej ocenę dobrą.